# **4- Sécurité et vie privée sur le Web**

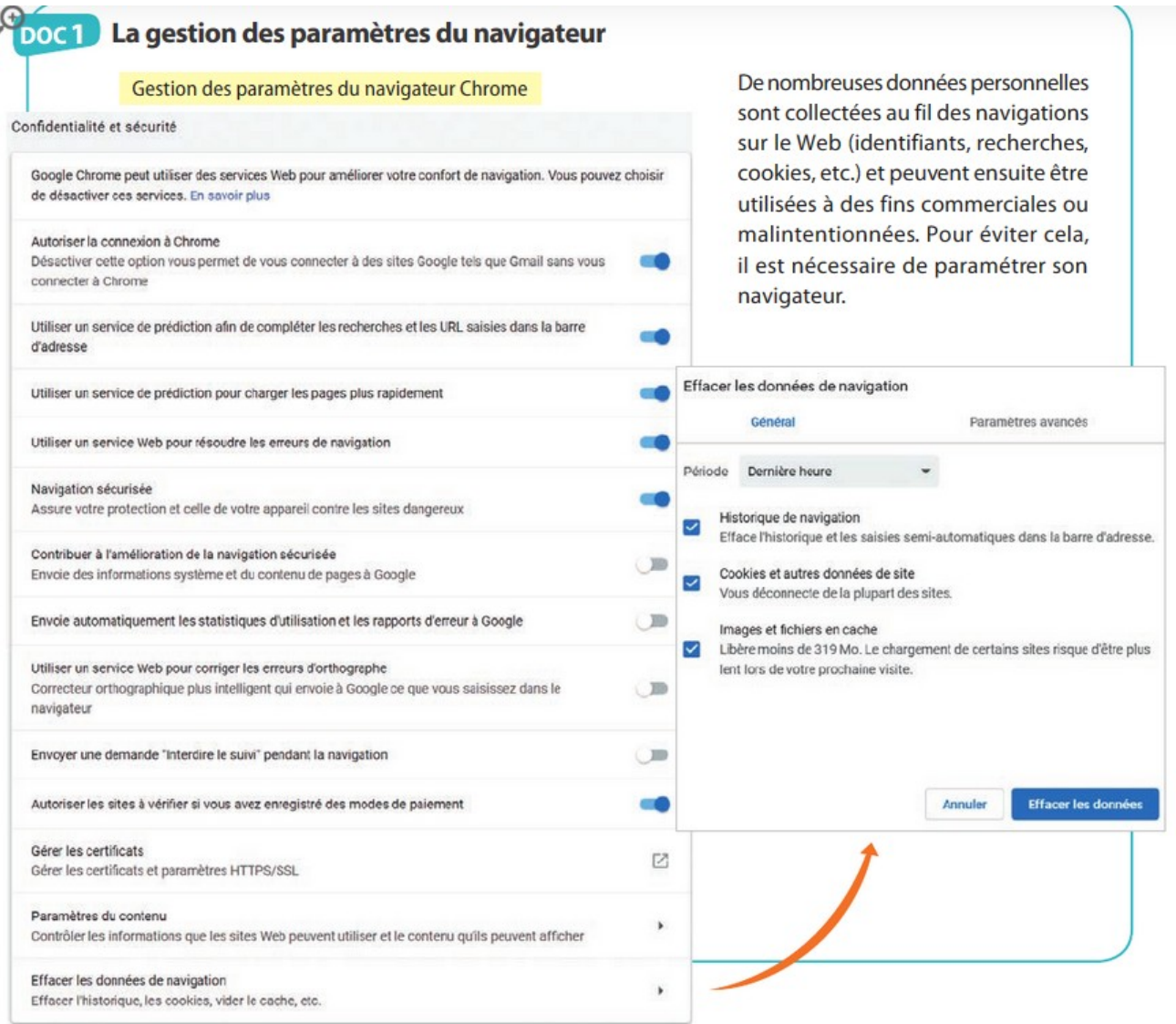

# **1. Le navigateur est-il bien paramétré pour garantir la confidentialité de l'internaute ?**

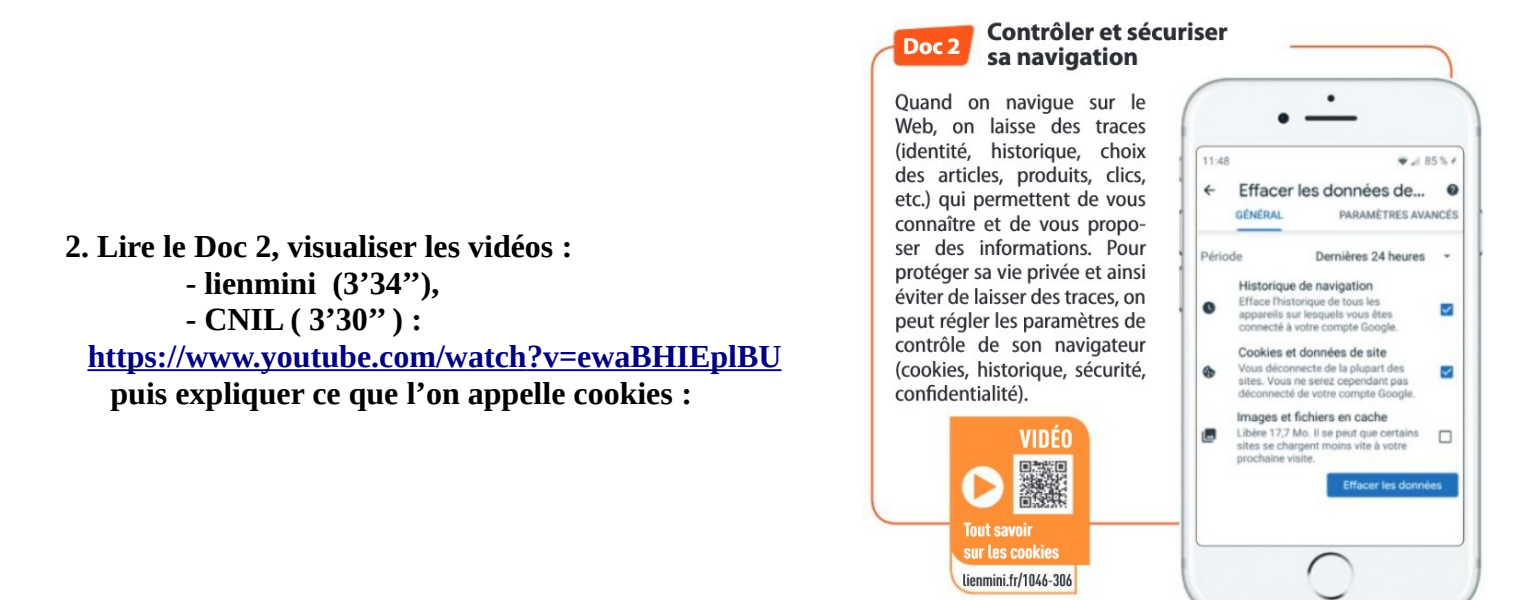

Visualisez la vidéo :

- lienmini (5'23'')<http://www.lienmini.fr/3389-307>

Lire le Doc 3, puis répondre à la question 3.

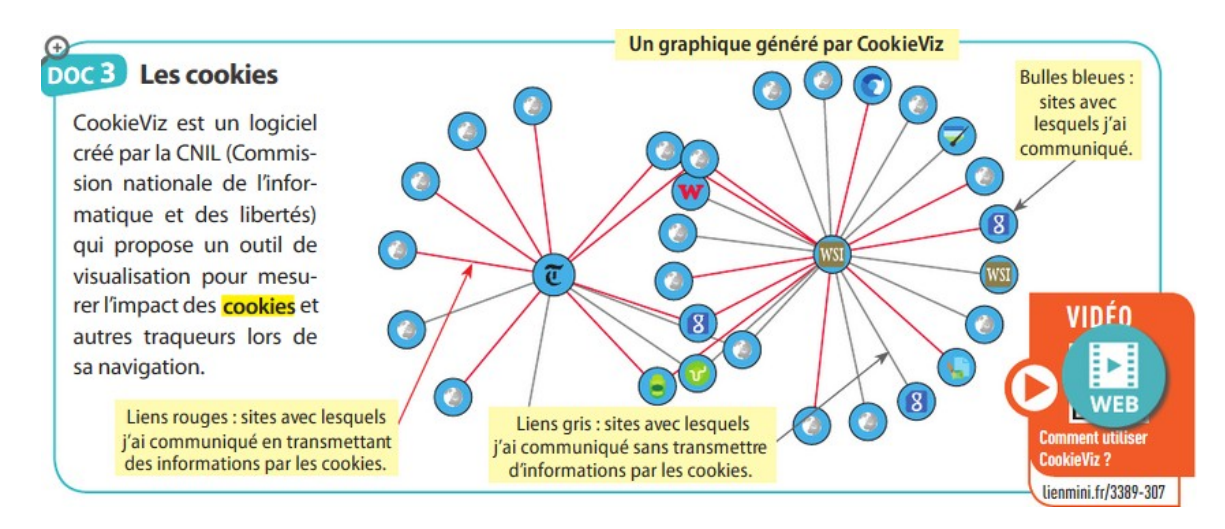

**3. Quel est l'intérêt d'un logiciel comme CookieViz ?**

### **Doc 4 L'historique de navigation**

L'utilisateur peut utiliser des services qui s'engagent à ne pas garder de traces de l'historique de sa navigation, par exemple certains moteurs de recherche, comme Qwant, offrent cette possibilité.

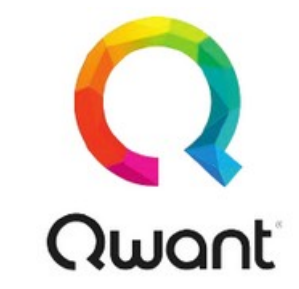

**4. Donner plusieurs façons de s'assurer que personne ne prendra connaissance de son historique de navigation.**

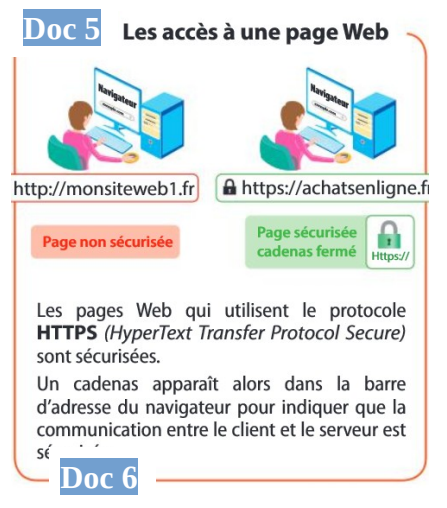

**5. a. Indiquer les deux informations qui permettent de savoir que l'accès à une page Web est sécurisée.**

**5. b. Préciser la raison pour laquelle le site d'achats en ligne est sécurisé.**

#### Les licences Creative Commons

## **DOC 5** Les droits sur Internet

Tout ce que l'on trouve sur Internet (textes, images, photos, etc.) est la propriété de son auteur et ne peut être utilisé sans son autorisation. Différents régimes juridiques s'appliquent, plus ou moins restrictifs, comme le droit d'auteur en France ou le copyright aux États-Unis. Mais la dimension mondiale du Web et l'impossibilité de contrôler le respect des différentes législations a donné naissance à de nouvelles pratiques, comme les licences Creative Commons, plus souples, censées encourager la circulation des œuvres, l'échange et la créativité.

Les auteurs ou titulaires de de droits d'auteur peuvent choisir un ensemble de conditions qu'ils souhaitent appliquer à leurs œuvres.

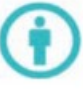

**LES OPTIONS** 

ATTRIBUTION : Toutes les licences Creative Commons obligent ceux qui utilisent vos œuvres à vous créditer de la manière dont vous le demandez, sans pour autant suggérer que vous approuvez leur utilisation ou leur donner votre aval ou votre soutien.

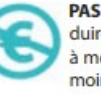

PAS D'UTILISATION COMMERCIALE : Vous autorisez les auteurs à reproduire, à diffuser et (à moins que vous ne choisissiez « Pas de modification ») à modifier votre œuvre, pour toute utilisation autre que commerciale, à moins qu'ils obtiennent votre autorisation au préalable.

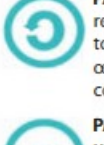

PARTAGE DANS LES MÊMES CONDITIONS : Vous autorisez les autres à reproduire, diffuser et modifier votre œuvre, à condition qu'ils publient toute adaptation de votre œuvre sous les mêmes conditions que votre œuvre. Toute personne qui souhaiterait publier une adaptation sous d'autres conditions doit obtenir votre autorisation préalable.

PAS DE MODIFICATION : Vous autorisez la reproduction et la diffusion uniquement de l'original de votre œuvre. Si quelqu'un veut la modifier, il doit obtenir votre autorisation préalable.

**6. Pour créer un blog personnel, puis-je copier-coller des informations à partir d'autres sites ? Si oui, sous quelles conditions ?**

**7. Question sans document : qu'est-ce que le phishing ?**

 **BILAN : Quels sont les principaux risques sur le Web ?**

**Décrire les manières dont un internaute peut limiter les cyberattaques.** 

**Décrire les manières dont un internaute peut limiter ses traces sur Internet.** 

**Derniers conseils :**

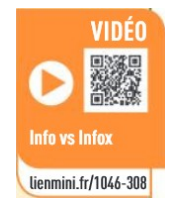

Suivant le temps, passer la vidéo lienmini sur les fake news (3'46'') →